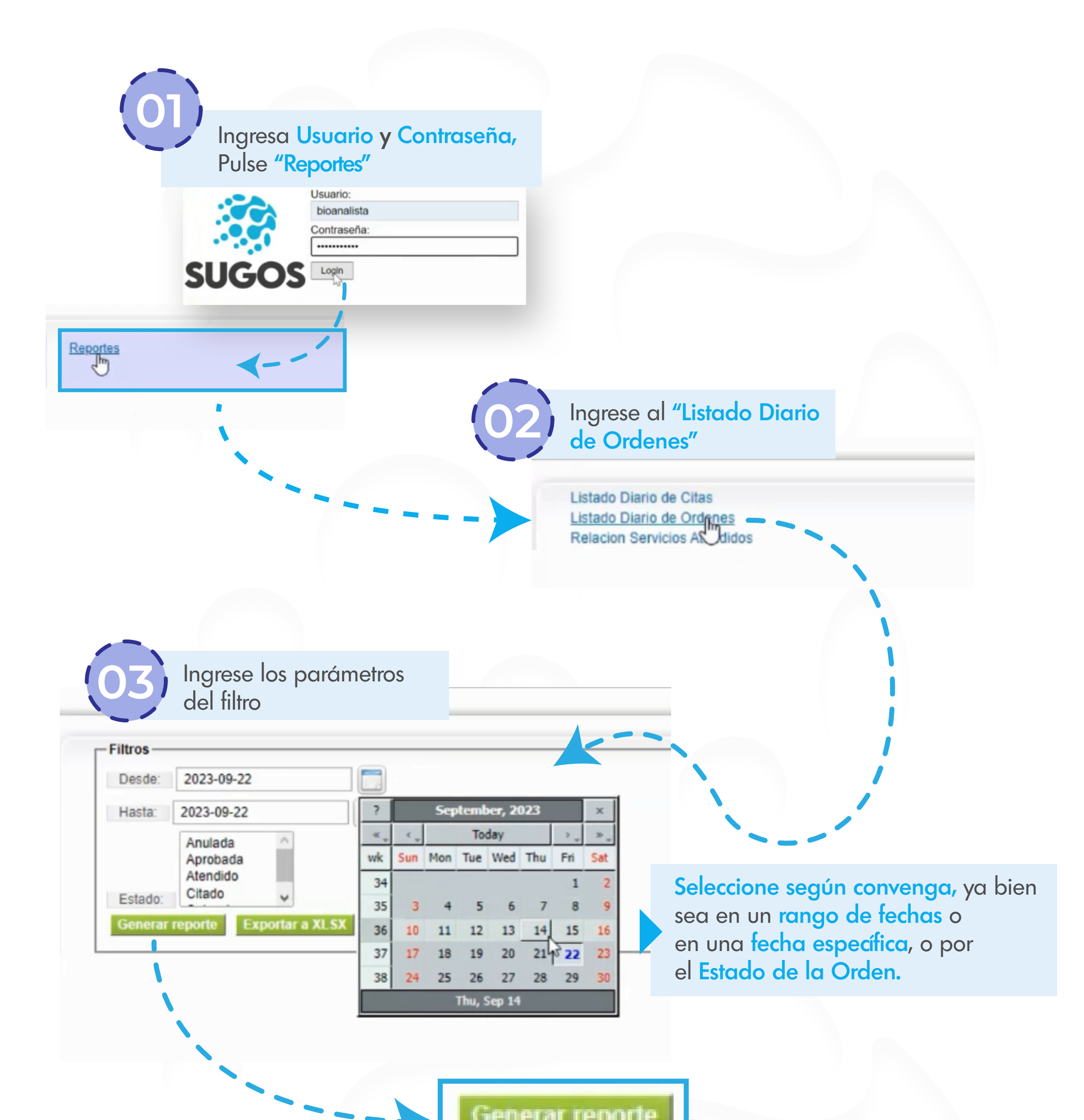

Al presionar "Generar reporte" se mostrará una lista similar a la mostrada en esta guía.

Se han encontrado 15 registros. Mostrando del 1 al 15

Página 1 de 1

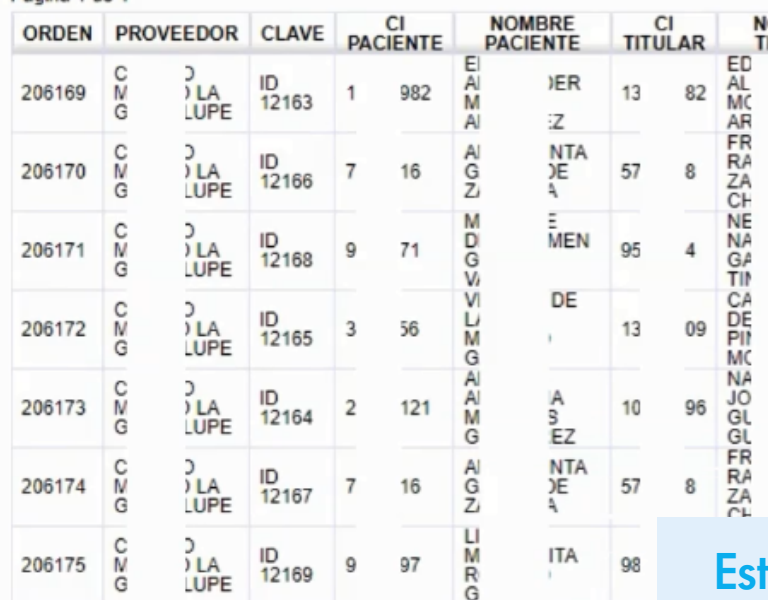

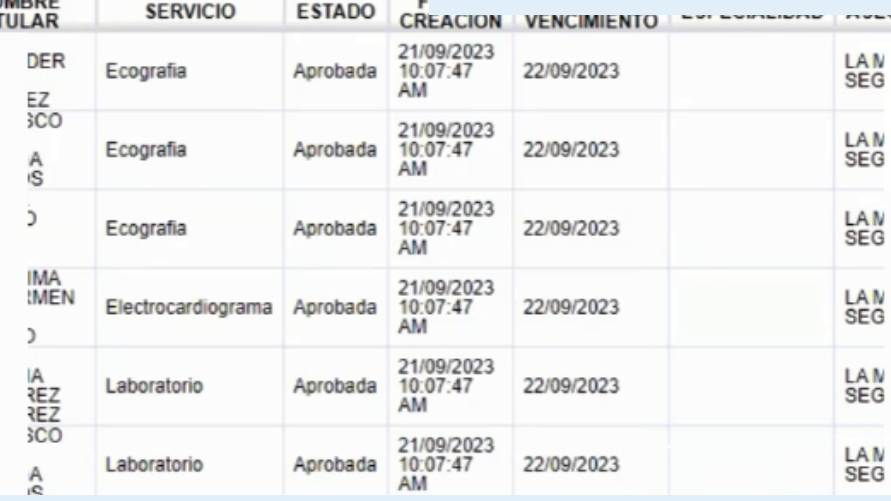

Este listado mostrara los estados de la Orden, la cuales serán Aprobada o Atendido, de esta manera dar soporte a aquellas órdenes en estado Aprobado.

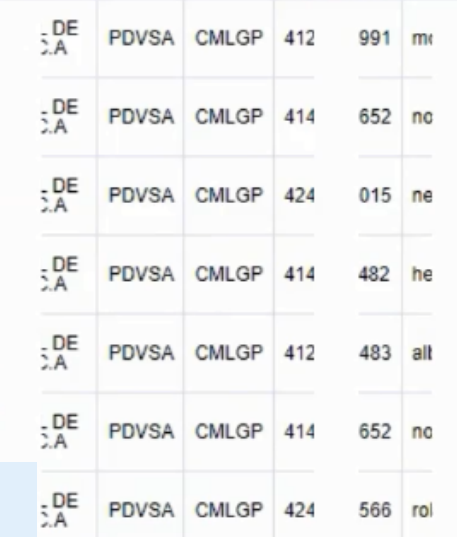

 $\mathsf{co}$ 

**TITULA** 

**Exportar a XLSX** 

**Exportar a C** 

Podrás exportar la lista generada, ya bien sea en formato Excel o Txt

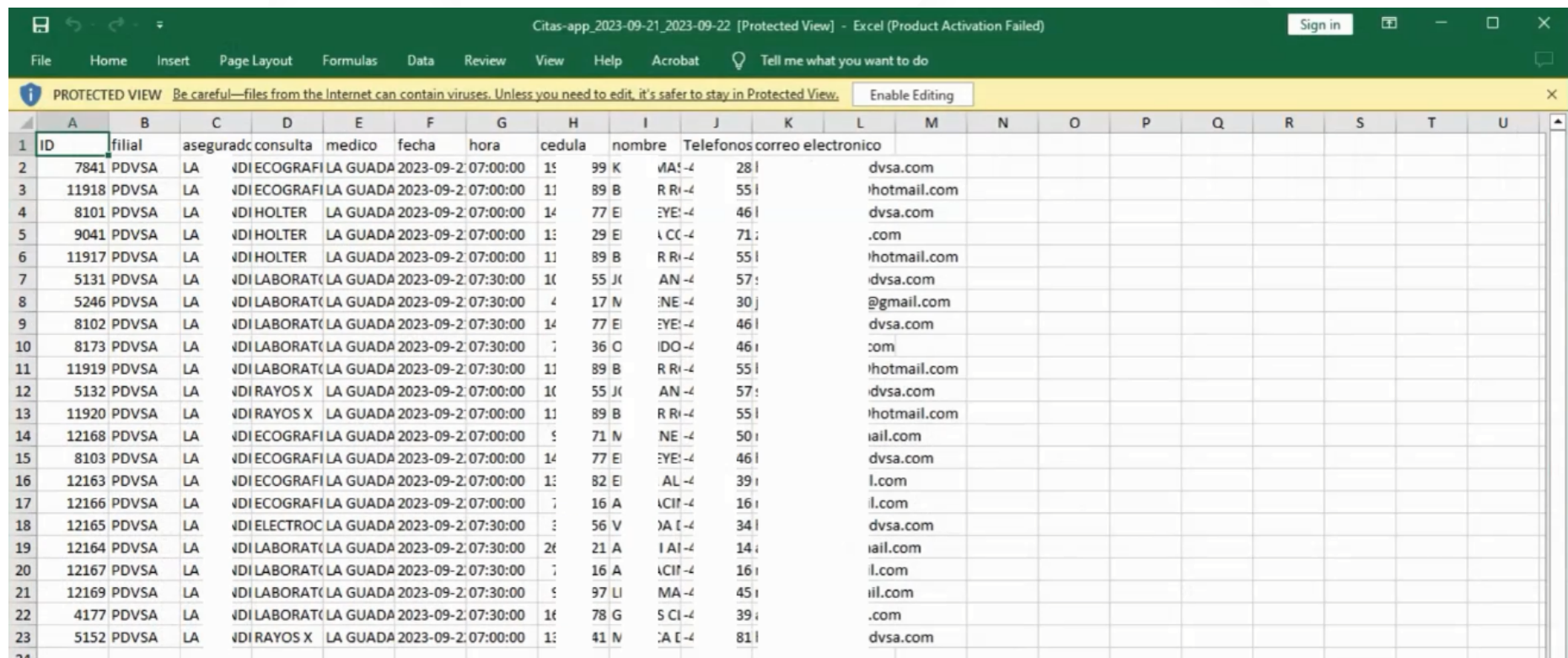

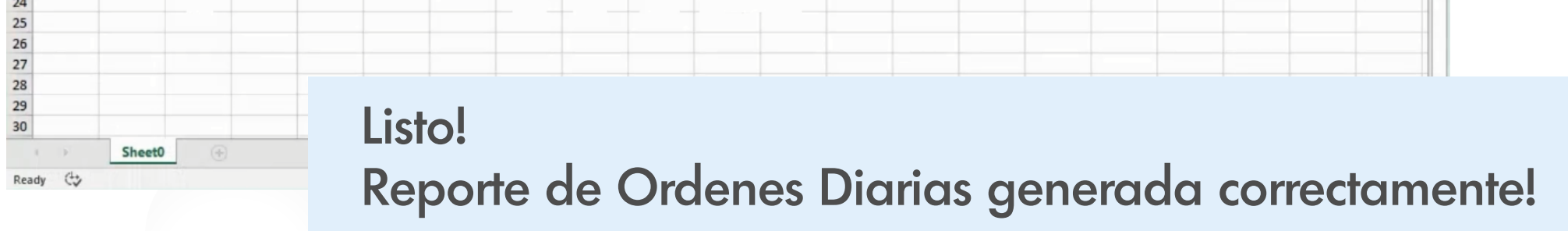